# CSSE 230 Day 8 Binary Tree Iterators

0

After today, you should be able to… … implement \_lazy\_ iterators for trees … implement insertion into a BST

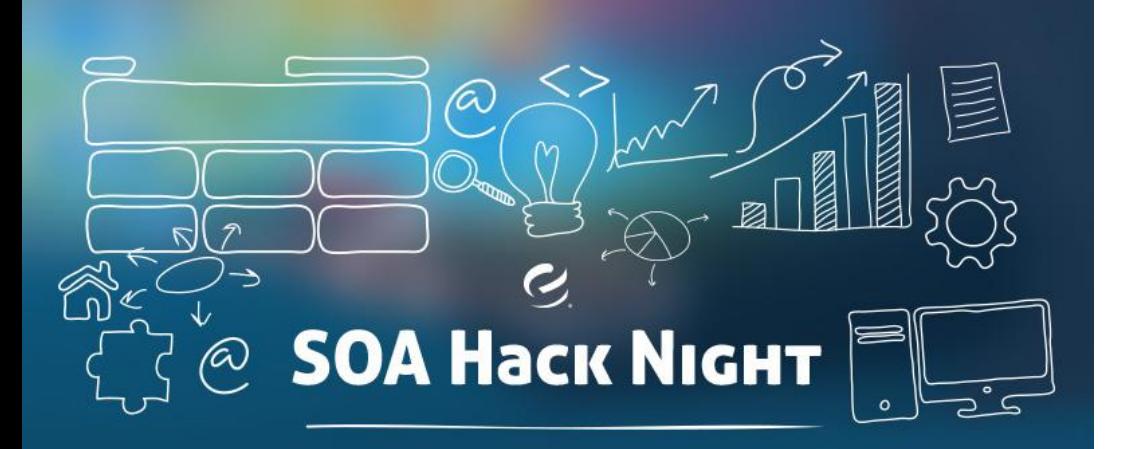

You're invited to a service-oriented architecture (SOA) hack night, led by developers from Enova International! You'll be building a small app and using IFTT to tie in Twitter, Reddit and Heroku. When we're done, you'll be a pro at integrating service APIs!

Please bring your laptop with Ruby installed.

**When:** Thursday, March 26,  $6 - 10$  p.m. Where: Olin O257 and O259 Food Catered By: Papa John's Hosted By: Zach Gallup (Sr. Software Engineer) and Pete Brousalis (Sr. UI Engineer)

> Best, **The Enova Engineering Team**

#### Reminder: Hack Night is tonight!

# Reminders

- Exam 1 Day 11: inclass
	- Coverage:
		- Everything from reading and lectures, Sessions 1-10

1

- Programs through BinaryTrees
- Homeworks 1-3
- Allowed resources:
	- Written part:  $\frac{1}{2}$  of one side of 8.5 x 11 paper
		- Goal: to force you to summarize.
	- Programming part:
		- Textbook
		- Eclipse (including programs you wrote in your repos)
		- Course web pages and materials on Moodle
		- Java API documentation
	- A previous 230 Exam 1 is available in Moodle

# **Exam 1 Possible Topics**

- Sessions 1-8, HW1-3, progs through BST
- Written (50-70%):
	- Growable Arrays
	- MCSS
	- big  $O/\theta/\Omega$ : true/false, using definitions, limits, code analysis
	- Binary search
	- ADT/Collections
	- Choosing an ADT to solve a given problem
	- A little with binary trees (definitions, traversals)
- Programming (30-50%):
	- Implementing one ADT using another ADT

# Agenda

- ▶ Binary Tree Iterators
	- Especially (yawn) *lazy* ones
- ▶ BinarySearchTree (BST) insertion

## **Binary Tree Iterators**

What if we want to iterate over the elements in the nodes of the tree one-at-a-time instead of just printing all of them?

#### Why is the ArrayListIterator an inefficient iterator?

- Consider a tree with 1 million elements.
- What is the runtime of iterating over only the first 100 elements?
- (example on board)
- ▶ To improve efficiency, the iterator should only get as few elements as possible ◦ The one time where being lazy has a reward!

#### Recall the four types of traversals

- ▶ What are they?
- ▶ How would you make a lazy pre-order iterator? (brainstorm an algorithm now)
- ▶ What do you need to add to create the other recursive iterators?
- What about the last iterator?
	- A quick change. Magic? Not really…

Summary: use recursion when you want to process the whole tree at once Otherwise, you'll use a loop. Examples:

Lazy iterators (today):

◦ use a stack too.

- AVL trees (week 4-5):
	- use pointer to parents to move up tree and "rebalance"

nu1

- Threaded trees (HW5 and 6):
	- use pointer to next and previous in-order nodes

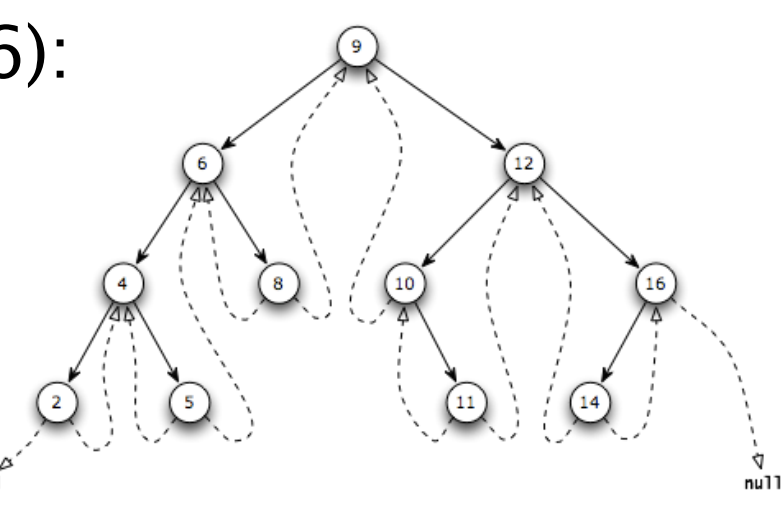

# Work time

Aim to complete at least Milestone 1 of BinarySearchTrees by next class

We'll start next topic during last 20 min of class

## **Brainstorm**

- ▶ How does one insert into a BST?
- Rules:
	- Assume you have a BST
	- All elements are Comparable
	- There is only one place to insert the element while keeping the tree a BST
	- Duplicate elements not allowed (we are implementing TreeSet)
		- spec says to return false in this case you'll have to figure out how
- **More on BSTs next class**